## ИМИТАЦИОННОЕ МОДЕЛИРОВАНИЕ БИЛИАРНОЙ СИСТЕМЫ СРЕДСТВАМИ ИСМА

## Ю. В. Шорников, А. Ж. Абленов, О. В. Титович (Новосибирск)

На кафедре АСУ НГТУ разработана система ИСМА (Интегрированная Система Машинного Анализа), где класс исследуемых объектов ограничен системами обыкновенных дифференциальных уравнений с запаздыванием

$$
\begin{aligned} \dot{X} &= f[X(t), X(t - \Theta), t], \quad t > 0; \\ X(t) &= \Psi(t), \quad t \in [-\Theta, 0]; \end{aligned} \tag{1}
$$

 $X(0) = X_0$ ,

где  $X \in R^n$  – вектор состояния;  $f = {f_1...f_n}^T$  – нелинейная вектор-функция, удовлетворяющая условиям Липшица;  $\Psi(t)$  – *m*-мерная вектор-функция запаздывания  $m \le n$ ;  $\Theta = {\tau_1 ... \tau_m}^T$  – вектор чистых запаздываний;  $X_0 = {X_{01} ... X_{0n}}^T$  – вектор начальных условий.

В ИСМА представлены три способа компьютерного описания математических моделей из класса (1) - структурный, текстовый и смешанный.

Структурное редактирование и дальнейший анализ осуществляется с помощью интерпретатора RElement. Структуры компонуются из набора функциональных модулей или примитивов на экране монитора средствами разработанного графического редактора. Библиотека примитивов для композиции структур может быть расширена пользователем, благодаря наличию макросредств - уникальных блоков, которые компонуются пользователем из набора библиотечных и затем сохраняются как новый модуль. Макросредства являются мощным инструментом агрегирования сложных структур и позволяют работать пользователю на любом уровне детализации систем. Вложенность в макросредствах не ограничена.

Текстовое или языковое описание подмножества динамических систем из класса (1) ориентировано на залачу Коши для неавтономной системы дифференциальных уравнений

$$
y' = f(t, y), \quad y(t_0) = y_0, \quad t_0 \le t \le t_k,
$$
\n(2)

где у и f - гладкие вещественные n - мерные вектор - функции, удовлетворяющие условиям Липшица; t - независимая переменная, изменяющаяся на заданном интервале  $[t_0, t_k]$ .

Семантический анализатор организован на основе метода транслирующих грамматик

.В процессоре вычислений реализованы численные схемы интегрирования, которые используются для задач разной степени жёсткости. Библиотека методов численного интегрирования использует не только классические типа явных Рунге - Кутта разного порядка точности, но и оригинальные современные методы, разработанные в **HBM CO PAH [1, 2].** 

В качестве примера имитационного моделирования специализированными средствами ИСМА рассмотрим имитацию билиарной системы, представленной на рис. 1 [3]

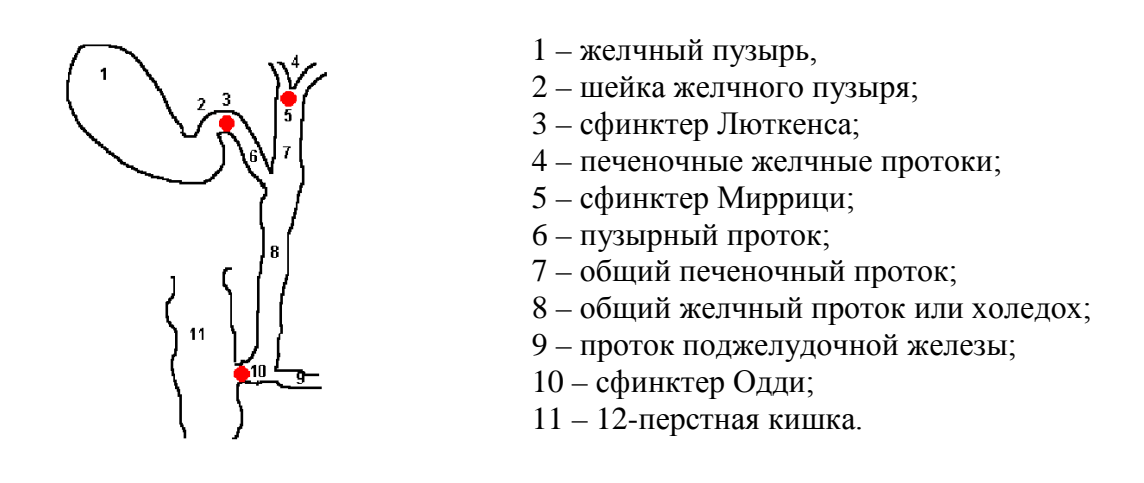

## **Рис. 1. Анатомо-физиологические особенности билиарной системы**

Желчь поступает в желчные капилляры, внутрипеченочные и внепеченочные ходы. Часть желчи(10%) проходит по холедоху и через сфинктер Одди поступает в 12-перстную кишку. Другая часть(90%) депонируется через сфинктер Люткенса в желчном пузыре. В желчном пузыре желчь концентрируется и затем выбрасывается вновь через сфинктер Люткенса в холедох. После сокращения тонус желчного пузыря снижается, и он начинает вновь заполняться желчью.

Для описания динамики билиарной системы введем следующие обозначения:  $x_1$  [мл] – количество желчи в желчном пузыре;  $x_2$  [мл] – количество желчи в холедохе;

 $O(t) =$  $\left\lceil$ 0, если сффинктеОдди открыт и депонируетжелчь в кишку

 $\overline{\mathcal{L}}$  $\left\{ \right.$ 1, если сфинктер Одди закрыт и не депонируетжелчь в кишку

 $\mathbf{I}(\mathbf{t}) =$  $\overline{\mathcal{L}}$ ┤  $\left\lceil \right\rceil$ 1, если поступила нейрокоманда на маторику желчного пузыря 0, если нейрокоманда не поступила и ттонужелчного пузыря пассивен

 $L(t) =$  $\overline{\mathcal{L}}$ ┤  $\int$ 1, если через сфинктер Люткинса происходит выброс желчи в холедох 0, если сфинктер Люткинса открыт для приёма желчи <sup>в</sup> желчный пузырь

Назовём бинарный вектор **B = (I, O, L)** – вектором управления процессом желчеотделения (временной параметр для простоты опущен).

Рассмотрим  $B(t_1) = (0, 0, 0)$ . Это означает, что с момента  $t_1$  и далее отсутствует нейрокоманда на моторику желчного пузыря (**I** = 0), сфинктер Люткенса настроен на приём желчи желчным пузырём (90 % от общего потока), а сфинктер Одди открыт для депонирования желчи в двенадцатиперстную кишку через холедох. Тогда, если воспользоваться описанием динамики потоков, предложенным в [4], то имеем:

$$
\dot{x}_1 = 0, 1f(t) - F_1(x_1),
$$
  
\n
$$
\dot{x}_2 = 0, 9f(t), \ t > t_1, \ x_1(t_1) = x_{11}, \ x_2(t_1) = x_{21},
$$
\n(3)

где

*f* (*t*) – функция секреции желчи печенью;

$$
F_1(x_1) = k \ x_1, \ x_1 < \frac{F_1^*}{k_1} \ u \ F_1^*, \ x_1 \ge \frac{F_1^*}{k_1} \tag{4}
$$

Нелинейная функция  $F_1(x_1)$  является в данном случае темпом или интенсивностью выхода желчи в двенадцатиперстную кишку,  $k_1$  – нормирующий коэффициент,  $F_1^*$  – максимально возможная интенсивность выхода желчи.

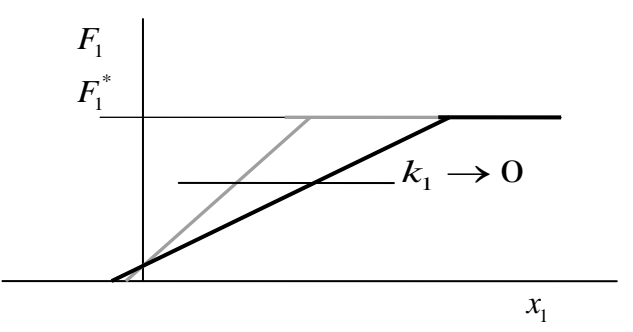

Рис. 2. Интенсивность депонирования желчи в 12-перстную кишку

На рис. 1 понижение тонуса сфинктера Одди означает уменьшение  $k_1$ . При полном ослаблении тонуса  $k_1 = 0$ .

При поступлении в момент t<sub>2</sub> нейрокоманды, активизируется моторика желчного пузыря (I = 1), происходит выброс желчи через сфинктер Люткенса (L = 1). При этом

 $\mathbf{B}(t_2) = (1, 1, 0)$  и динамика билиарной системы описывается системой (5).

$$
\dot{x}_1 = f(t) + F_2(x_2) - F_1(x_1)
$$
  
\n
$$
\dot{x}_1 = -F_2(x_2), t > t_2 \neq t_1, x_1(t_2) = x_{12}, x_2(t_2) = x_{22}
$$
\n(5)

где  $F_2(x_2)$  – интенсивность выброса желчи при мониторике желчного пузыря.

Функция  $F_2(x_2)$ имеет тот же физический смысл, что и  $F_1(x_1)$  и соответствует vравнению (6).

 $F_2(x_2) = \begin{cases} k_2x_2, x_2 < \frac{F_2}{k_2} \\ F_2^*, x_2 \ge \frac{F_2^*}{k_2} \end{cases}$  $(6)$ 

Разница состоит лишь в том, что  $F_2^*$  – максимально допустимая пропускная способность пузырного протока,  $k_2$  – определяет тонус сфинктера Люткенса.

Комбинация нулей и единиц бинарного вектора В, определяющего уравнения динамики билиарной системы приведёт к комплексу систем дифференциальных уравнений типа (3), (5). Общее число уравнений равно сумме соответствующих сочетаний

$$
N=\sum_{i=1}^3 C_3^i
$$

Однако не будем здесь приводить все  $N = 9$  систем уравнений, так как совместное аналитическое решение их представляется весьма затруднительным ввиду нелинейности и сложных событийных переходов из одной системы в другую с припасовыванием начальных условий фазовых переменных. Попытаемся объединить их, используя следующий приём.

Объединим уравнения (3) (5) через их правые части, введением бинарных компонент вектора В.

Очевидно, что общей системой уравнений для (3) и (5) является система (7)

$$
\begin{cases}\n\dot{x}_1 = 0.1f(t) + 0.9f(t)I(t) + F_2(x_2)I(t) - F_1(x_1) \\
\dot{x}_2 = 0.9f(t)\overline{L}(t) - F_2(x_2)I(t),\n\end{cases} (7)
$$

где  $\overline{L}(t)$  – здесь и в дальнейшем будет означать отрицание.

В качестве начальных условий необходимо принять начальные условия той системы из (3), (5) с которой начинается решение, определённое вектором В. Легко убедиться в том, что, если  $\mathbf{B} = (0, 0, 0)$ , то (7) становиться системой (3) или при  $\mathbf{B} = (1, 1, 0)$ система уравнений (7) полностью эквивалентна (5).

Используя изложенный приём введения бинарных компонент *I. L. O и их* отрицаний  $\overline{I}, \overline{L}, \overline{O}$ , динамику бинарной системы удалось описать в виде (8) при нулевых начальных условиях.

$$
\begin{cases}\n\dot{x}_1 = (0.1f + 0.9f \cdot I \cdot \overline{L} + 0.9f \cdot L + F_2 \cdot I \cdot \overline{L} - F_1 \overline{O})\overline{P} \\
\dot{x}_1 = (0.9f \cdot \overline{I} \cdot \overline{L} - F_2 \cdot I \cdot \overline{L}) \cdot \overline{P},\n\end{cases}
$$
\n
$$
e \quad P = \begin{cases}\n0, x_1 < x_1^* \\
1, x_1 \ge x_1^* \n\end{cases}
$$
\n(8)

Вектор  $P$  в данном случае введен для имитации патологии застоя желчи в холедохе и желчном пузыре. Застой желчи происходит, когда уровень желчи в холедохе  $x_1$ превышает допустимую норму  $x_i^*$ . При этом давление в общем желчном протоке становится критичным и во избежание появления трещин и «пропитываний» прекращается секреция и наступает патология застоя желчи. Если патология застоя начинается в момент  $t_3$ , то в этом режиме билиарная система описывается, как это следует из (8), уравнениями

$$
\dot{x}_1 = 0\n\dot{x}_2 = 0, \quad t > t_3\n x_1(t_3) = \dot{x}_{10}, \quad x_2(t_3) = \dot{x}_{20}
$$
\n(9)

В соответствии с (8) структурным редактором RElement в системе ИСМА разработана структурная модель, представленная на рис. 3.

Результаты имитационного эксперимента, обработанные встроенным в систему ИСМА грфическим редктором GRIN, приведены на рис. 4.

Имитационные эксперименты представленны для суточного интервала. Графики показывают интенсивность депонирования желчи в 12-перстную кишку, интенсивность выброса желчи при активной моторике желчного пузыря и уровней желчи в холедохе и желчном пузыре. Из графиков следует, что резкое повышение уровня желчи в холедохе, начиная с момента  $t = 15,8$  приводит к патологии застоя, что не пртиворечит физиологическим особенностям билиарной систем. В целом имитационные эксперименты показывают достаточную адекватность имтационной модели. Средства описания и реализации имитационного эксперимента ИСМА просты и достаточно надёжны в организации машинных опытов с имитационными моделями.

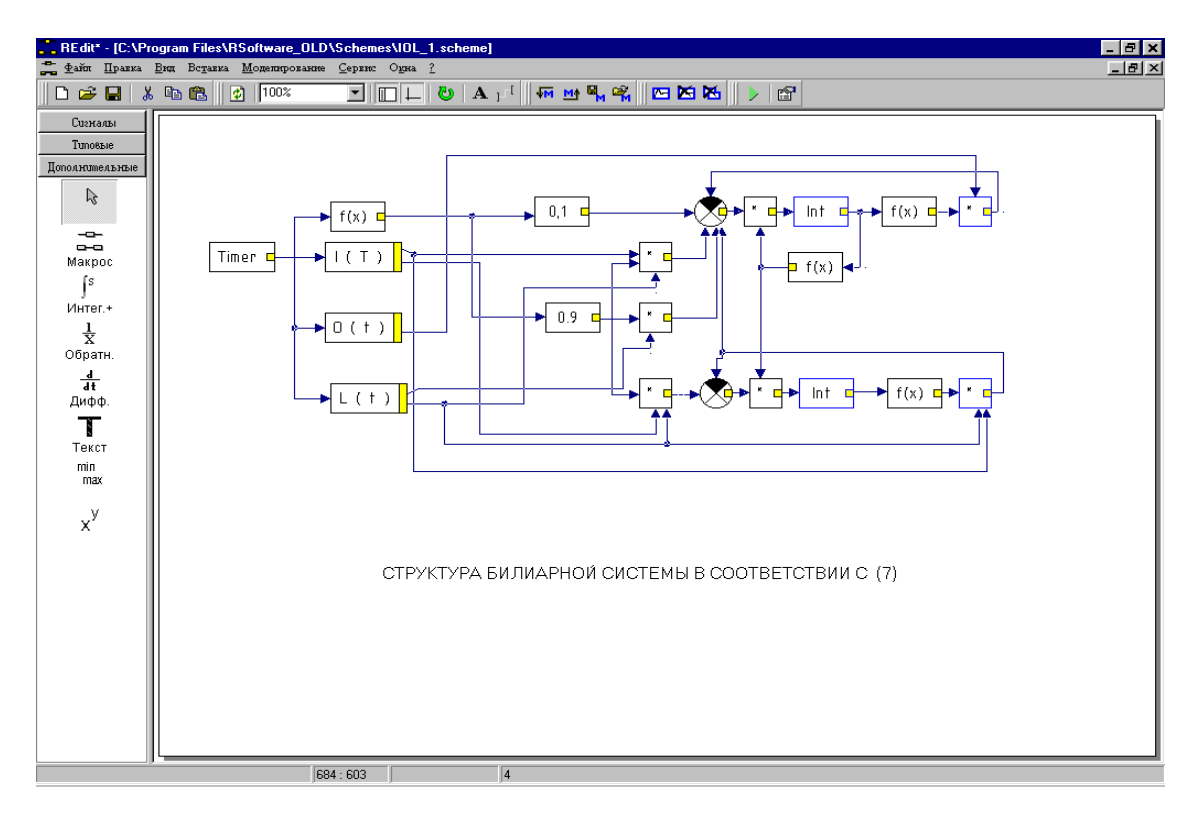

**Рис. 3. Структурный интерфейс Relement со структурой, соответствующей (8)** 

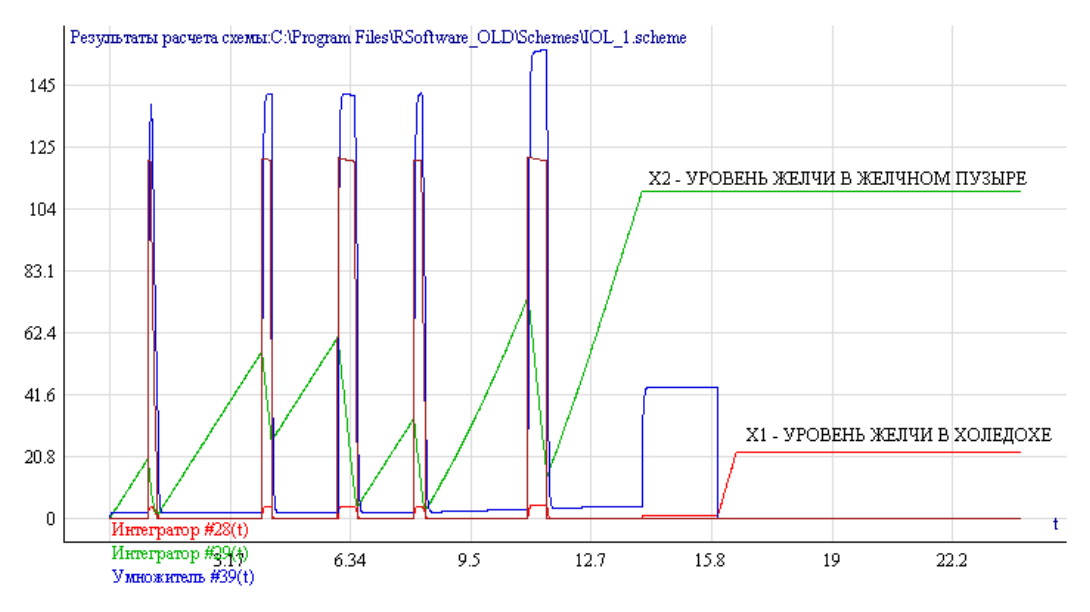

**Рис. 4. Результаты имитационного моделирования билиарной системы**

## **Литература**

- [1]. **Новиков Е.А.** Явные методы для жестких систем Новосибирск: Наука. Сиб.Предприятие РАН, 1997.– 195 с**.**
- [2]. **Новиков Е.А., Шорников Ю.В.** Программа моделирования сложных динамических систем с запаздыванием Алгоритмы и программы. – М.: ВНТИ центр, № 4  $(67)$ , 1985. – C. 31.
- [3]. <http://www.soros.karelia.ru/projects/1998/diagnostika/gastro/>
- [4]. **Дж. Форрестер**. Основы кибернетики предприятия(индустриальная динамика)/Пер. с англ., общая редакция Д.М. Гвишиани – М: Прогресс, 1971. –340 с.